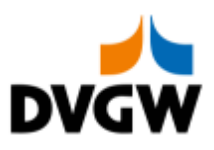

Nachrichtenbeschreibung

# **NOMRES**

# Konsolidierte Lesefassung mit Fehlerkorrekturen Stand: 07.06.2019

auf Basis

**ORDRSP Bestellantwort** 

**UN D.07A S3**

Version: 4.7<br>Ursprüngliches Publikationsdatum: 01.04.2019 Ursprüngliches Publikationsdatum:<br>Autor:

**DVGW** 

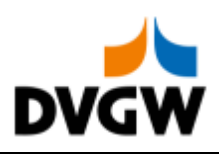

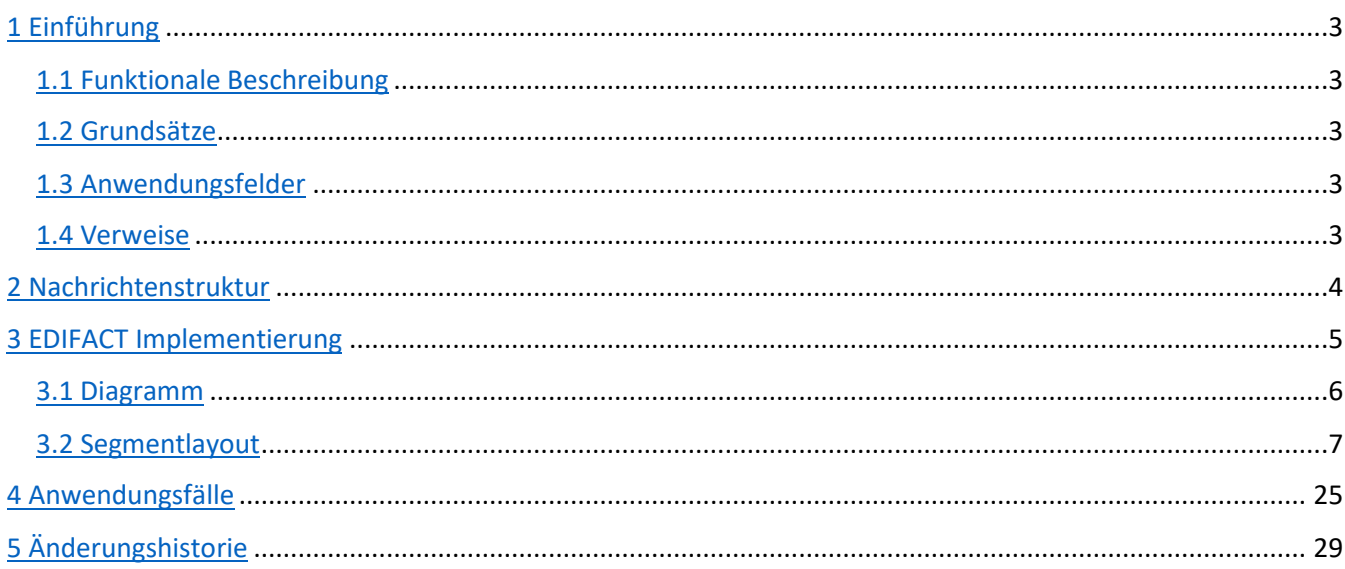

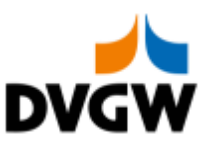

### <span id="page-2-0"></span>**1 Einführung**

### **1 Einführung**

Dieses Dokument beschreibt auf Basis der EDIFACT UNSM Purchase Order Nachricht (ORDRSP) die Nominierungsbestätigung NOMRES für den Elektronischen Datenaustausch (EDI) in der Gaswirtschaft. Es wird besonders auf Erfordernisse und Rollen in der Deutschen Gaswirtschaft Bezug genommen.

Es wird unbedingt empfohlen, die "Nachrichtenübergreifende Vorgaben und Erläuterungen" vor der Implementierung einer Vorlage zu lesen, da sie einige grundsätzliche Regeln für alle DVGW Nachrichten enthält.

### <span id="page-2-1"></span>**1.1 Funktionale Beschreibung**

Wenn ein Transportkunde eine Anfrage an einen Netzbetreiber mittels einer NOMINT-Nachricht gerichtet hat, so wird der Netzbetreiber den Empfang der Nominierung durch das Senden einer Nominierungsbestätigung bestätigen, welche dem Transportkunden mitteilt, dass seine Nominierung akzeptiert wird, und/oder dem Transportkunden ggfs. Abweichungen zur Nominierung übermittelt.

Die gegenwärtige Beschreibung dieser Nachricht in dieser Implementierungs-Richtlinie spiegelt die derzeitige Verwendung in der Gaswirtschaft wider. Sie schließt jedoch nicht eine Verwendung zwischen anderen als in dieser Beschreibung genannten Marktteilnehmern aus. Das Kriterium für die Verwendung sollte die Funktionalität und nicht die Beteiligten sein.

### <span id="page-2-2"></span>**1.2 Grundsätze**

Die NOMRES Nachricht wird ausgetauscht, um den Status einer Nominierung zu übertragen sowie um Mengen zu bestätigen.

### <span id="page-2-3"></span>**1.3 Anwendungsfelder**

Die NOMRES Nachricht wird von einem (Einspeisenetz-/Ausspeisenetz-/Speicher-) Betreiber genutzt um • einem Transportkunden seine Nominierung mit möglichen zusätzlichen Informationen zu bestätigen

• Die Übertragung von Flexibilitäten aus Biogas-Bilanzkreisen (BioBK) in andere BioBK zu bestätigen

Normalerweise ist diese Nachricht eine Antwort auf eine vorher vom Transportkunden gesendete Nominierung – NOMINT – Nachricht. Diese NOMINT Nachricht wird in einem eigenen Dokument beschrieben.

### <span id="page-2-4"></span>**1.4 Verweise**

Der Inhalt der NOMRES Nachricht basiert auf:

• Der EDIFACT UNSM ORDRSP D 07A Definition wie von UN/CEFACT veröffentlicht.

• Der Definition von Begriffen und Codes wie von der EASEE-Gas "Message and Workflow Design Working Group" festgelegt.

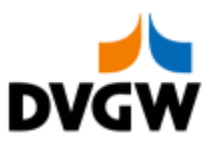

### <span id="page-3-0"></span>**2 Nachrichtenstruktur**

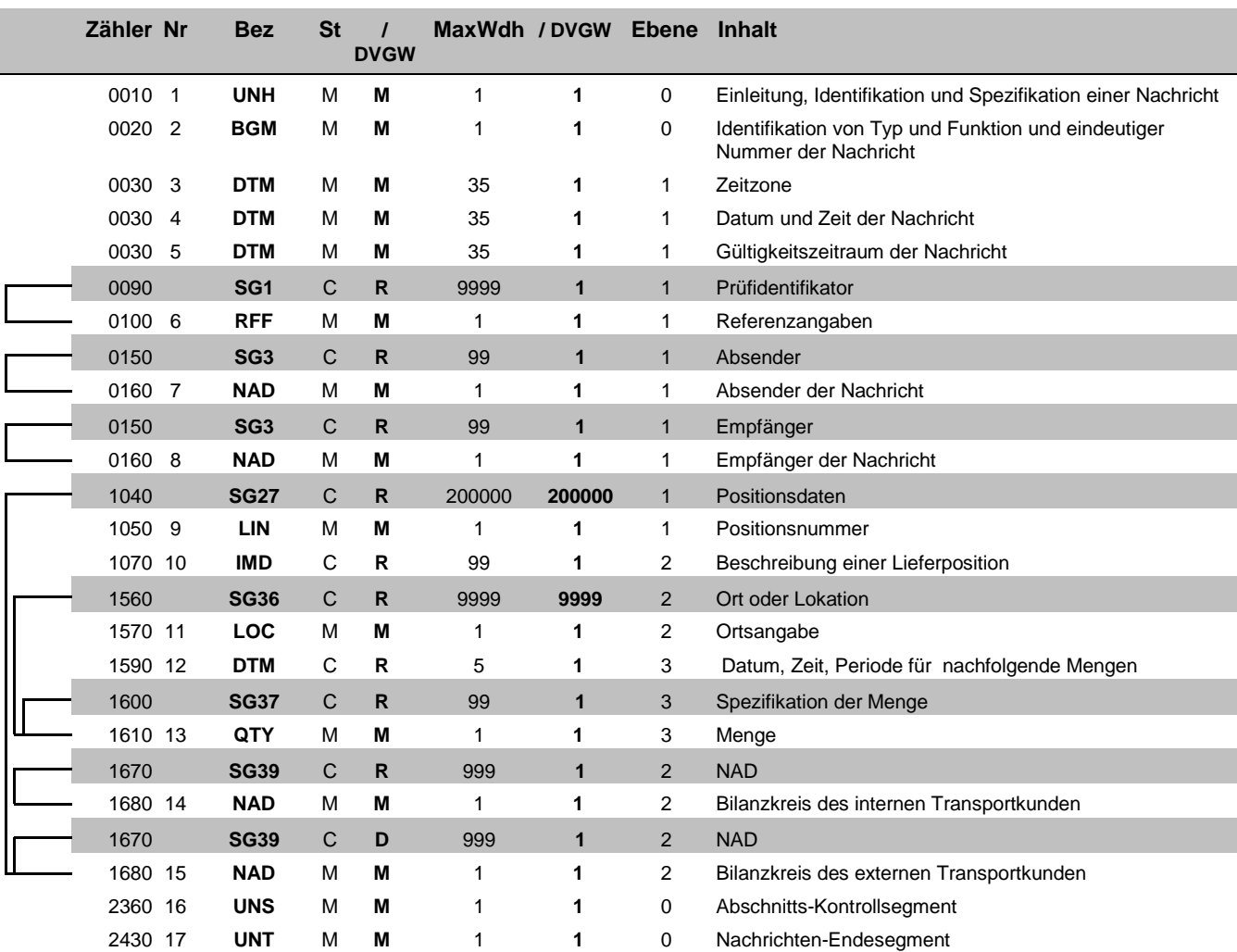

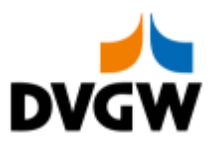

## <span id="page-4-0"></span>**3 EDIFACT Implementierung für NOMRES**

3 EDIFACT Implementierung für NOMRES

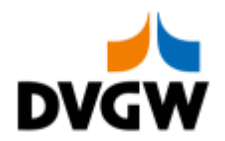

## **3.1 Diagramm**

<span id="page-5-0"></span>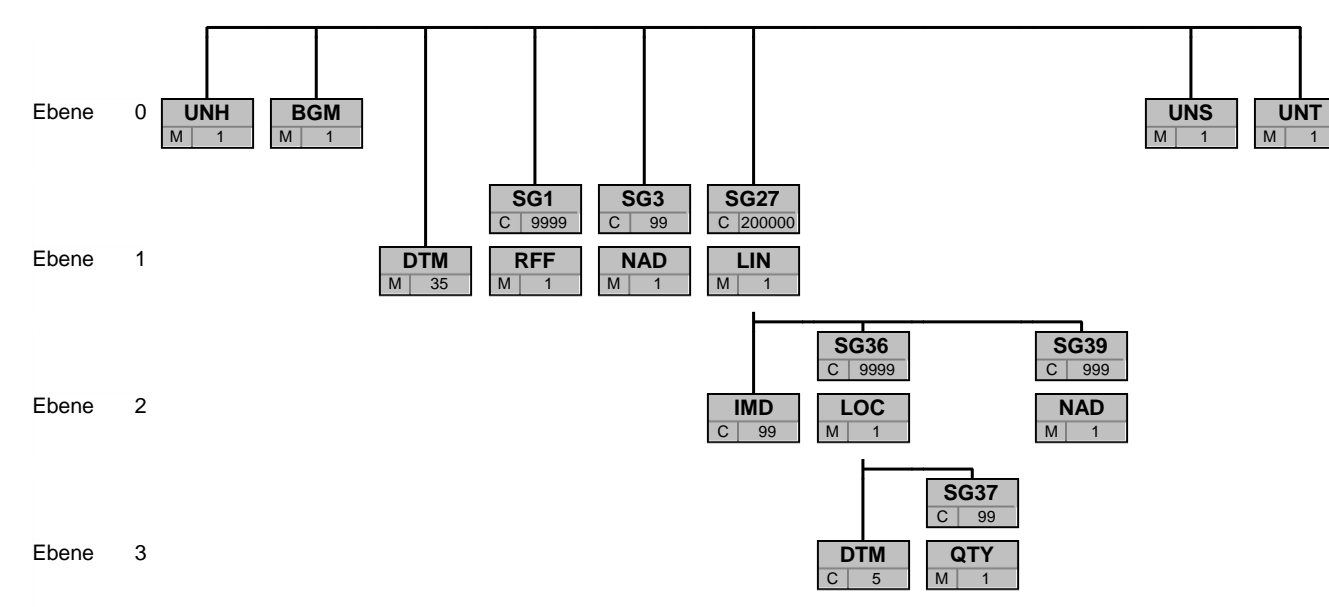

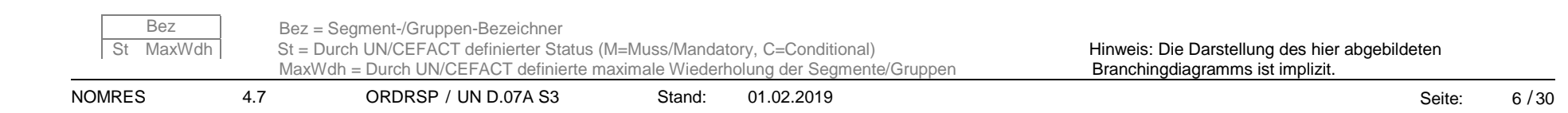

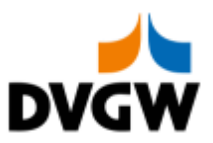

<span id="page-6-0"></span>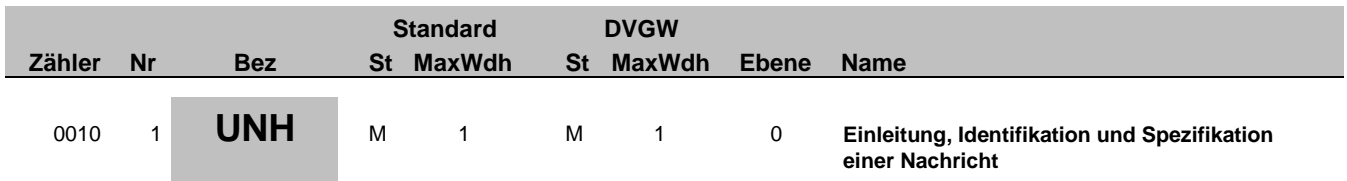

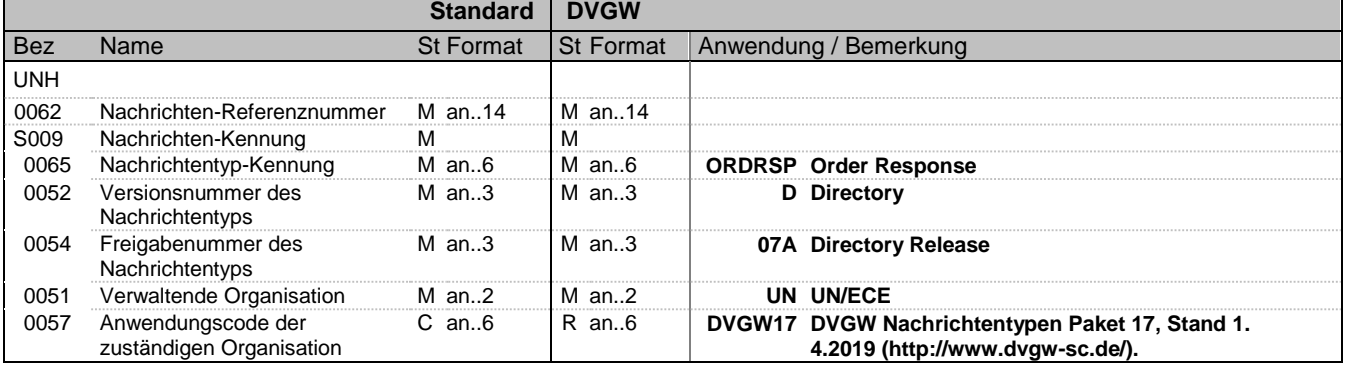

#### **Bemerkung:**

### **Beispiel:**

UNH+1+ORDRSP:D:07A:UN:DVGW17'

Bez = Objekt-Bezeichner St = Status Nr = Laufende Segmentnummer im Guide EDIFACT: M=Muss/Mandatory, C=Conditional MaxWdh = Maximale Wiederholung der Segmente/Gruppen Anwendung: R=Erforderlich/Required, O=Optional, Zähler = Nummer der Segmente/Gruppen im Standard D=Abhängig von/Dependent, N=Nicht benutzt/Not used

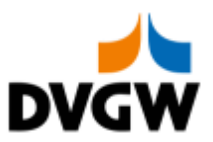

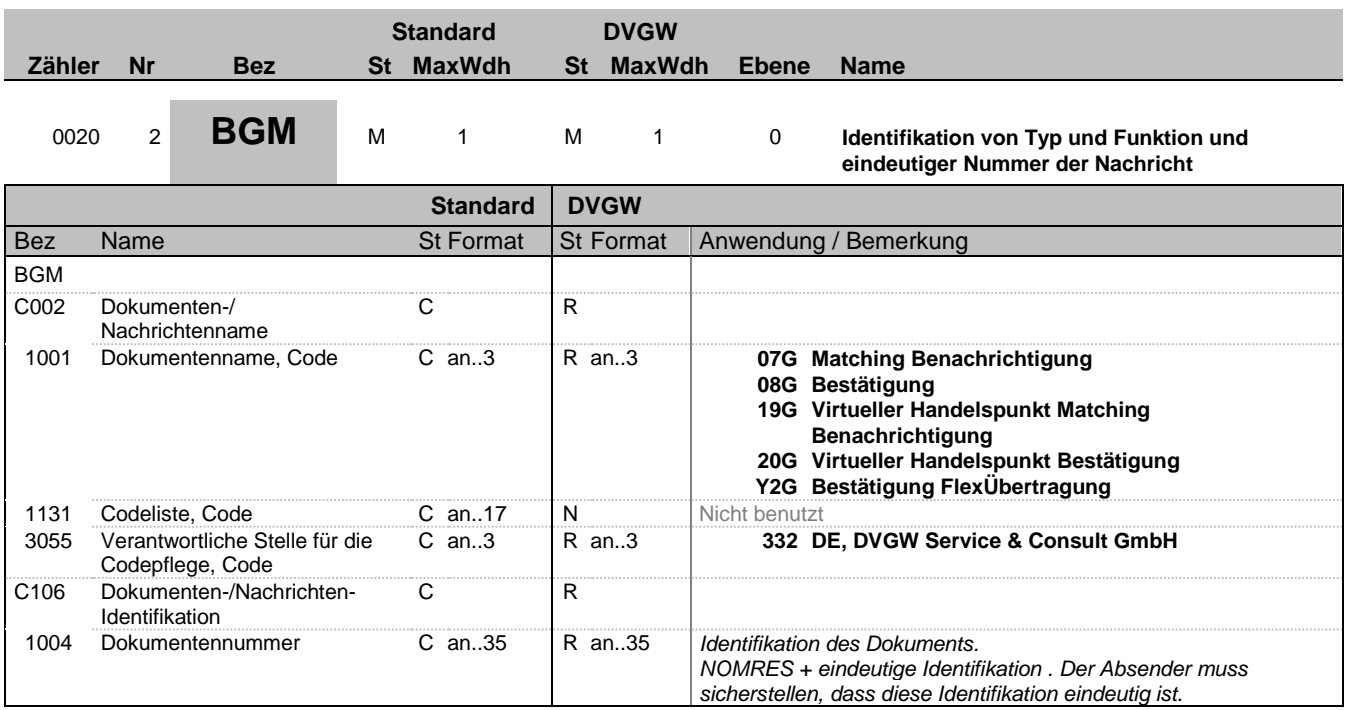

### **Bemerkung:**

#### **Beispiel:**

BGM+20G::332+NOMRES724432807'

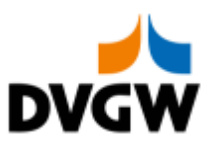

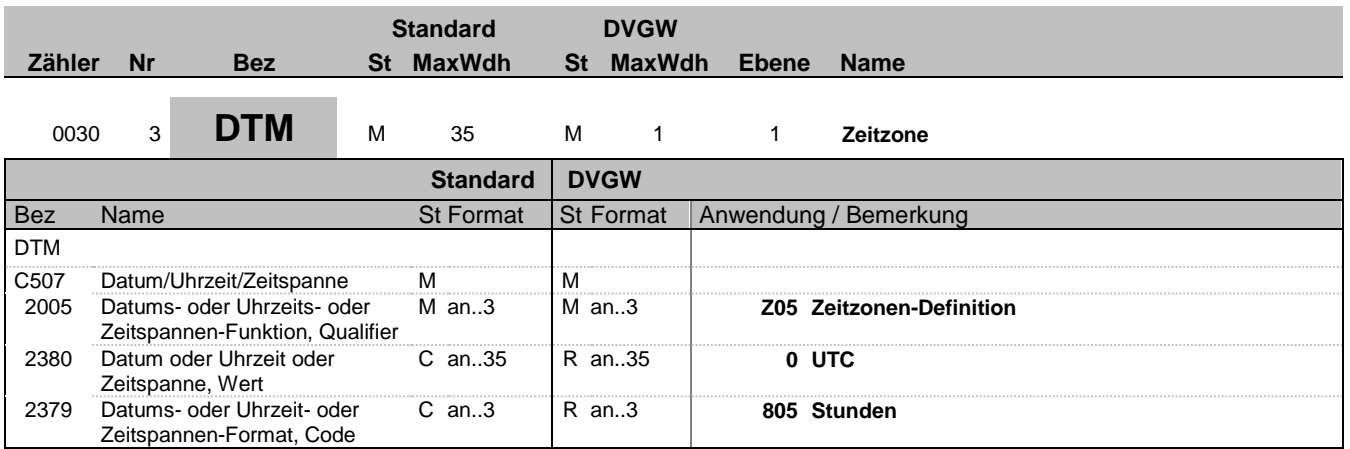

#### **Bemerkung:**

Alle Zeiten in einer Nachricht müssen in derselben Methodik angegeben werden.

Empfehlung: DVGW empfiehlt unbedingt die Verwendung von UTC als Standard. Siehe hierzu auch die Einführung zu DVGW NÜVOR.

**Beispiel:**

DTM+Z05:0:805'

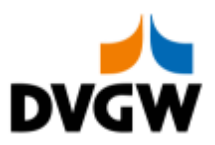

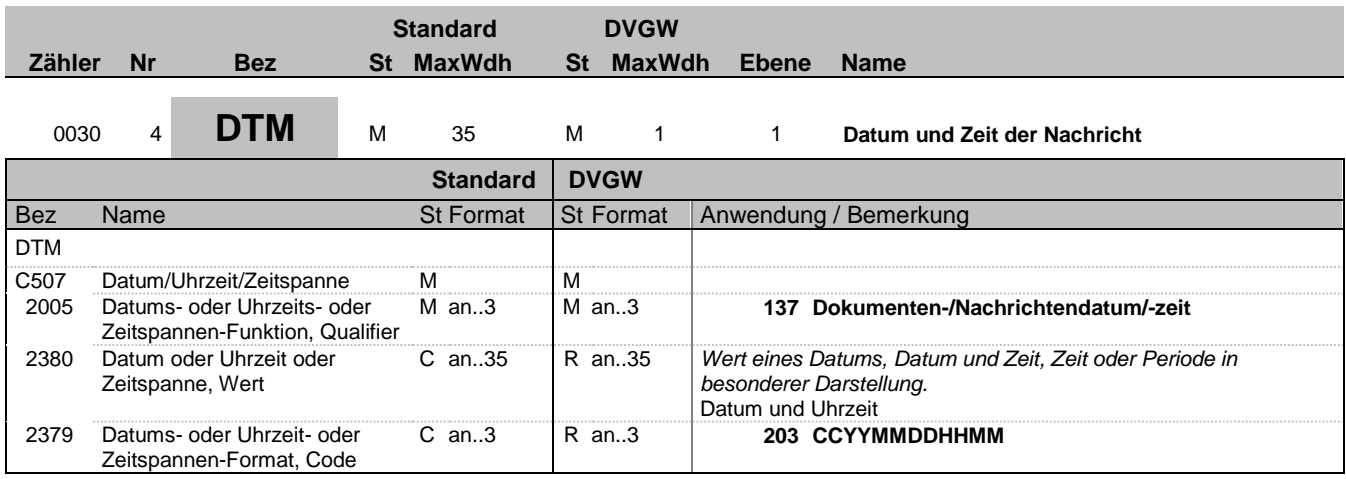

## **Bemerkung:**

**Beispiel:**

DTM+137:201801050400201801060400:203'

Bez = Objekt-Bezeichner St = Status Nr = Laufende Segmentnummer im Guide EDIFACT: M=Muss/Mandatory, C=Conditional MaxWdh = Maximale Wiederholung der Segmente/Gruppen Anwendung: R=Erforderlich/Required, O=Optional, Zähler = Nummer der Segmente/Gruppen im Standard Delthängig von/Dependent, N=Nicht benutzt/Not used

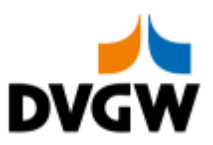

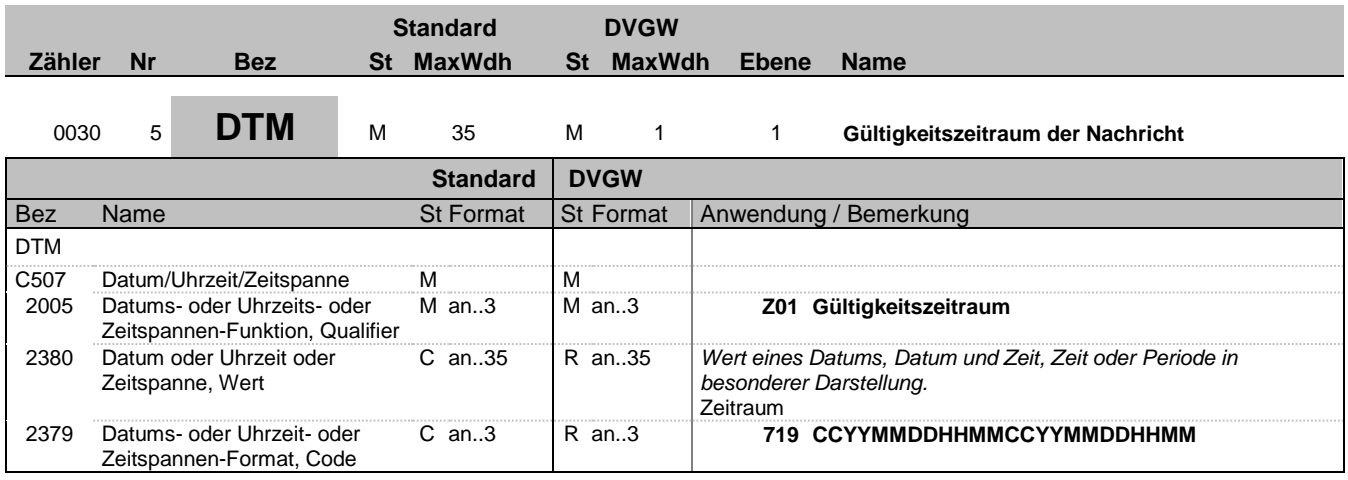

### **Bemerkung:**

Bei der Übertragung von Biogas-Flexibilitäten im deutschen Gasmarkt wird nur das Ende des Gültigkeitszeitraums ausgewertet.

**Beispiel:** DTM+Z01:201801050400201801060400:719'

Bez = Objekt-Bezeichner St = Status Nr = Laufende Segmentnummer im Guide EDIFACT: M=Muss/Mandatory, C=Conditional MaxWdh = Maximale Wiederholung der Segmente/Gruppen Anwendung: R=Erforderlich/Required, O=Optional, zahler = Objet bezondinonen im Guide<br>
Zähler = Nummer der Segmente/Gruppen im Standard Bulf ACT: M=Muss/Mandatory, C=Conditional<br>
Zähler = Nummer der Segmente/Gruppen im Standard D=Abhängig von/Dependent, N=Nicht benutzt/N

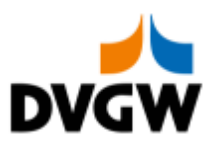

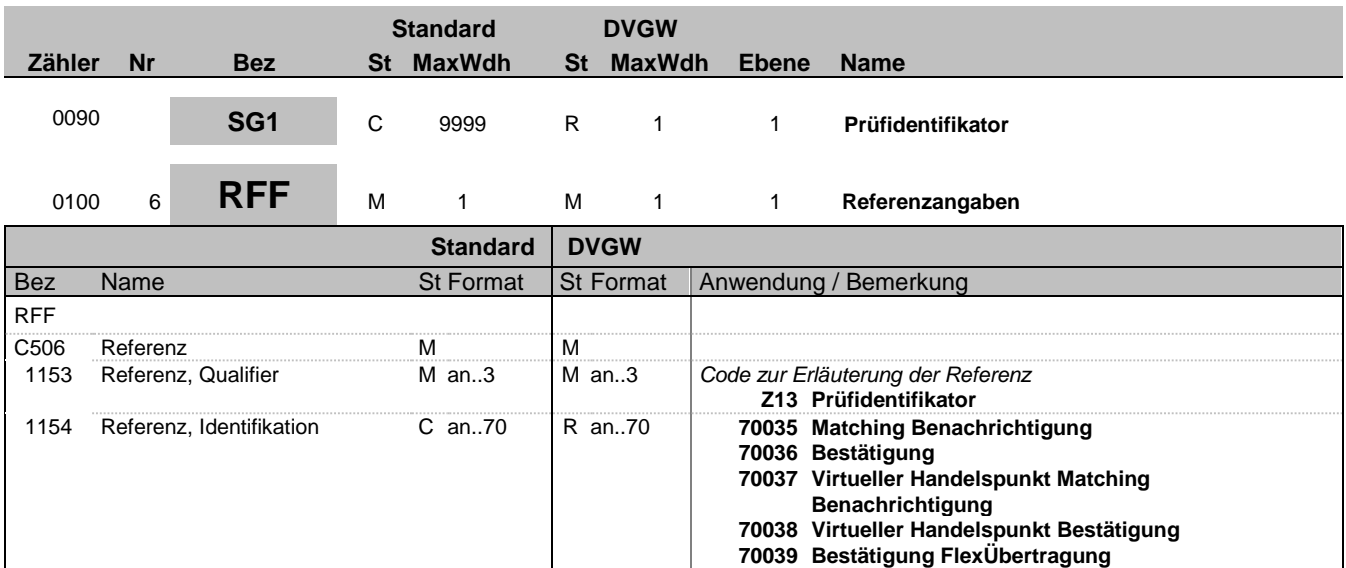

#### **Bemerkung:**

Wird nur im Rahmen der Nachrichtenprüfprozesse genutzt.

**Beispiel:** RFF+Z13:70038'

Bez = Objekt-Bezeichner St = Status Nr = Laufende Segmentnummer im Guide EDIFACT: M=Muss/Mandatory, C=Conditional MaxWdh = Maximale Wiederholung der Segmente/Gruppen Anwendung: R=Erforderlich/Required, O=Optional, Zähler = Nummer der Segmente/Gruppen im Standard D=Abhängig von/Dependent, N=Nicht benutzt/Not used

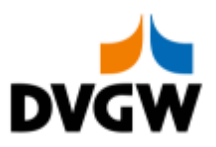

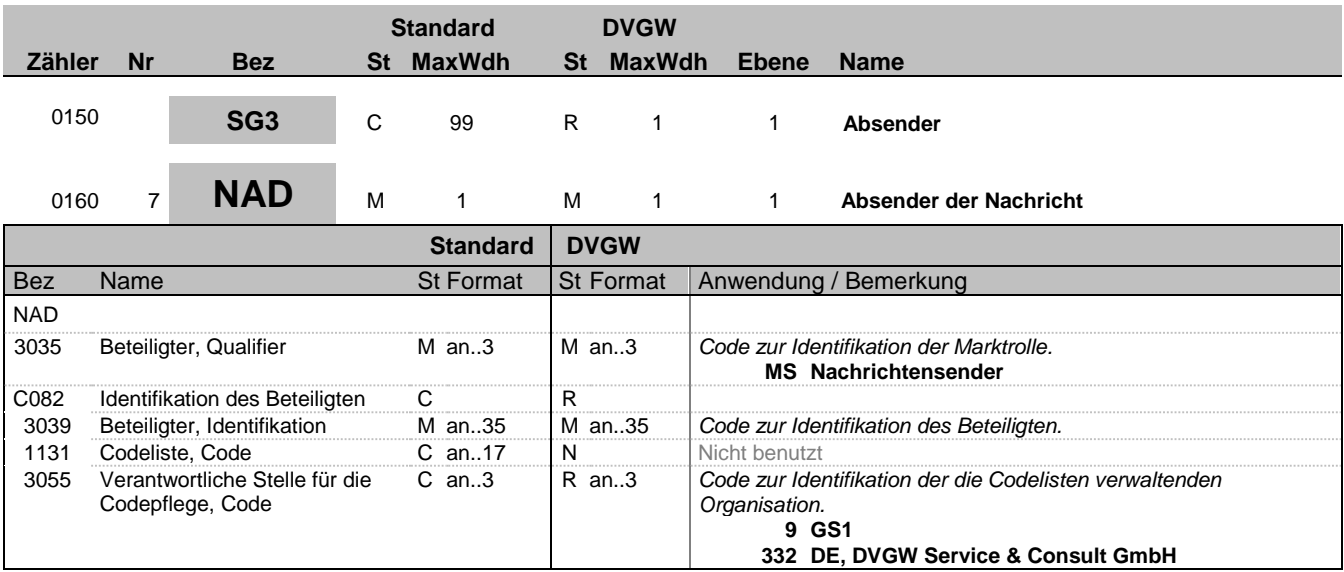

#### **Bemerkung:**

### **Beispiel:**

NAD+MS+ILN-CODE-1::332'

Bez = Objekt-Bezeichner St = Status Nr = Laufende Segmentnummer im Guide EDIFACT: M=Muss/Mandatory, C=Conditional MaxWdh = Maximale Wiederholung der Segmente/Gruppen Anwendung: R=Erforderlich/Required, O=Optional, Zähler = Nummer der Segmente/Gruppen im Standard D=Abhängig von/Dependent, N=Nicht benutzt/Not used

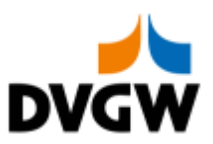

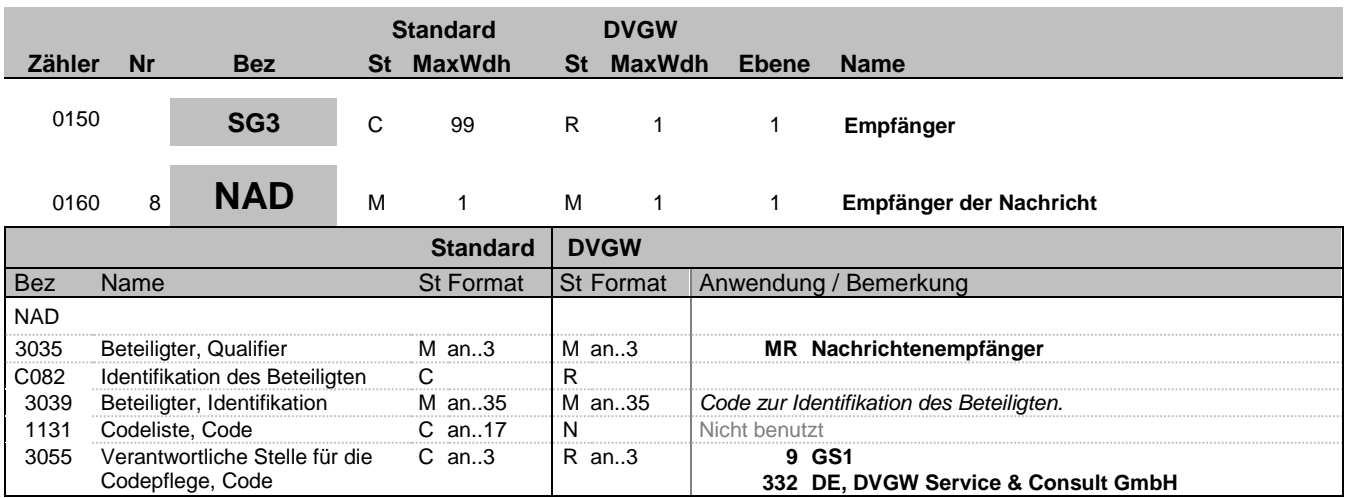

### **Bemerkung:**

**Beispiel:**

NAD+MR+ILN-CODE-2::332'

Bez = Objekt-Bezeichner St = Status Nr = Laufende Segmentnummer im Guide EDIFACT: M=Muss/Mandatory, C=Conditional MaxWdh = Maximale Wiederholung der Segmente/Gruppen Anwendung: R=Erforderlich/Required, O=Optional, Zähler = Nummer der Segmente/Gruppen im Standard Delthängig von/Dependent, N=Nicht benutzt/Not used

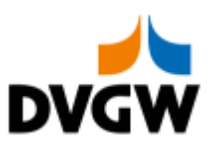

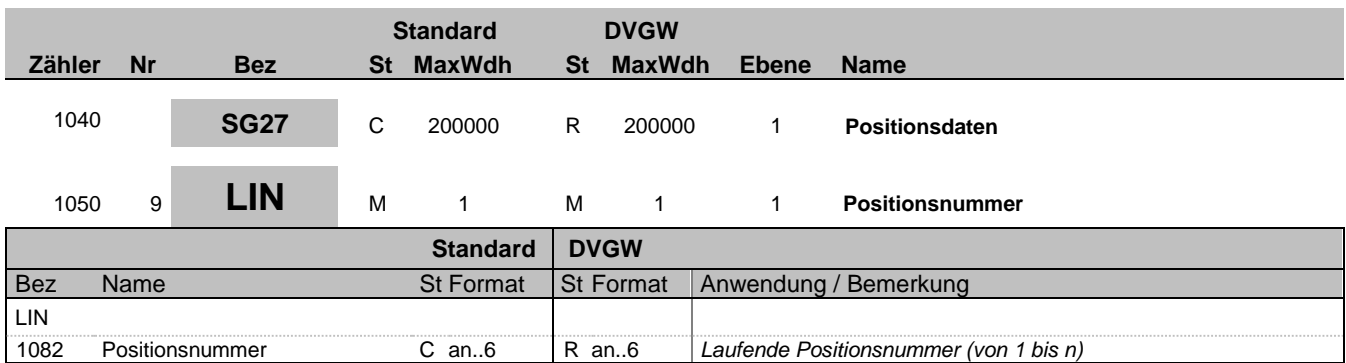

#### **Bemerkung:**

LIN-1082 ist eine Identifikation, vergeben vom Ersteller der Nachricht, die es erlaubt, jedes neue Auftreten einer Positionsnummer eindeutig zu identifizieren.

Empfehlung: wenn nicht besondere Anforderungen ein anderes Vorgehen erfordern, empfiehlt DVGW die Verwendung einer einfachen fortlaufenden Nummerierung, beginnend mit '1' und jeweils um '1' für jedes neue Auftreten des LIN-Segmentes erhöht.

**Beispiel:** LIN+1'

Bez = Objekt-Bezeichner<br>
Nr = Laufende Segmentnummer im Guide<br>
MaxWdh = Maximale Wiederholung der Segmente/Gruppen Anwendung: R=Erforderlich/Required, O=Optional, Nr = Laufende Segmentnummer im Guide EDIFACT: M=Muss/Mandatory, C=Conditional MaxWdh = Maximale Wiederholung der Segmente/Gruppen Anwendung: R=Erforderlich/Required, O=Optional, Zähler = Nummer der Segmente/Gruppen im Standard D=Abhängig von/Dependent, N=Nicht benutzt/Not used

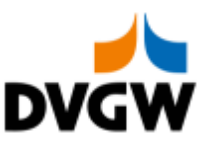

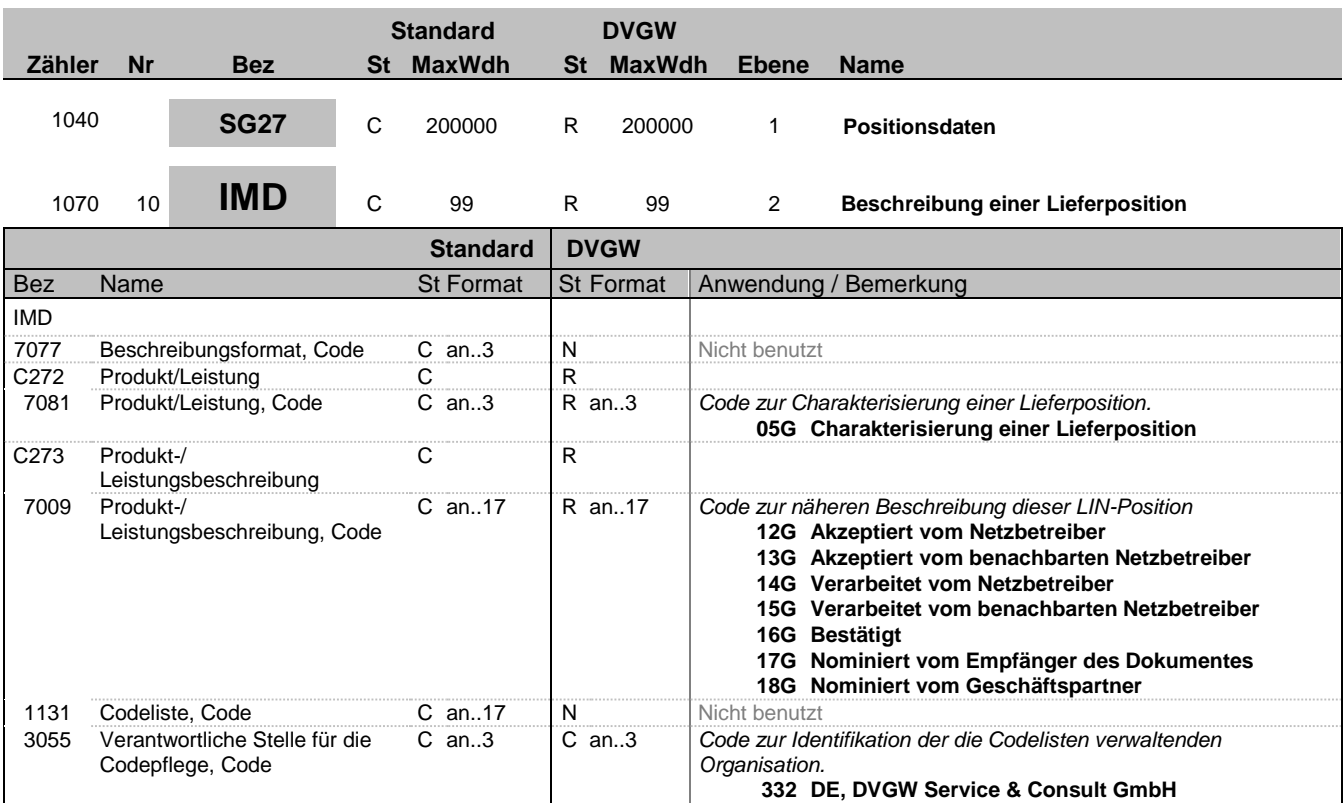

#### **Bemerkung:**

Fall 1: Matching-Benachrichtigung an MÜT (BGM – 1001 = 07G) Pro Bilanzkreis-Code-Pärchen ist ein LIN-Loop mit den beim sendenden Netzbetreiber nominierten Mengenangaben vorzusehen. Diese werden mit dem Datenelement IMD – 7009 = 12G gekennzeichnet.

Fall 2: Matching-Benachrichtigung am VHP (BGM – 1001 = 19G) Pro Bilanzkreis-Code-Pärchen ist ein LIN-Loop mit den vom empfangenden Geschäftspartner nominierten Mengenangaben vorzusehen. Diese werden mit dem Datenelement IMD – 7009 = 17G gekennzeichnet.

Fall 3: Bestätigung am MÜT / NAP (BGM – 1001 = 08G) oder VHP (BGM - 1001 = 20G) Pro Bilanzkreis-Code-Pärchen ist ein LIN-Loop mit den vom sendenden Netzbetreiber / MGV bestätigten Mengen zu senden. Diese werden mit dem Datenelement IMD – 7009 = 16G gekennzeichnet.

Fall 4: Bestätigung der Übertragung von Flexibilitäten zwischen BioBKen (BGM – 1001 = Y2G) Pro Bilanzkreis-Code-Pärchen ist ein LIN-Loop mit den bestätigten Mengenangaben für den empfangenden Geschäftspartner vorzusehen. Diese werden mit dem Datenelement IMD – 7009 = 16G gekennzeichnet.

Fall 5: Benachrichtigung über die Anwendung der unteren Renominierungsgrenze (BGM – 1001 = 07G) Pro Bilanzkreis-Code-Pärchen ist ein LIN-Loop mit den beim sendenden Netzbetreiber nominierten Mengenangaben vorzusehen. Diese werden mit dem Datenelement IMD – 7009 = 12G gekennzeichnet.

Fall 6: Matching-Benachrichtigung am VHP (BGM – 1001 = 19G) Pro Bilanzkreis-Code-Pärchen ist ein LIN-Loop mit den vom Counter-Part des empfangenden Geschäftspartners nominierten Mengenangaben vorzusehen. Diese werden mit dem Datenelement IMD – 7009 = 18G gekennzeichnet.

Fall 7: Bestätigung am MÜT / NAP (BGM – 1001 = 08G) Pro Bilanzkreis-Code-Pärchen ist ein LIN-Loop mit den verarbeiteten Mengenangaben des benachbarten bzw. des sendenden Netzbetreibers vorzusehen.

Diese werden mit dem Datenelement IMD – 7009 = 15G gekennzeichnet.

Fall 8: Bestätigung am VHP (BGM – 1001 = 20G) Am VHP kann optional die Information der Zeitreihe 18G versendet werden. Fall 9: Bestätigung der Übertragung von Flexibilitäten zwischen BioBKen (BGM – 1001 = Y2G) Pro Bilanzkreis-Code-Pärchen ist ein LIN-Loop mit den Mengenangaben für den Counter-Part des empfangenden Geschäftspartners vorzusehen. Diese werden mit dem Datenelement IMD – 7009 = 15G gekennzeichnet.

Fall 10: Benachrichtigung über die Anwendung der unteren Renominierungsgrenze (BGM – 1001 = 07G) Pro Bilanzkreis-Code-Pärchen ist ein LIN-Loop mit den vom sendenden Netzbetreiber angehobenen Mengen vorzusehen. Diese werden mit dem Datenelement IMD - 7009 = 14G gekennzeichnet.

#### **Beispiel:**

Bez = Objekt-Bezeichner<br>
Nr = Laufende Segmentnummer im Guide<br>
EDIFACT:

EDIFACT: M=Muss/Mandatory, C=Conditional MaxWdh = Maximale Wiederholung der Segmente/Gruppen Anwendung: R=Erforderlich/Required, O=Optional, Zähler = Nummer der Segmente/Gruppen im Standard D=Abhängig von/Dependent, N=Nicht benutzt/Not i D=Abhängig von/Dependent, N=Nicht benutzt/Not used

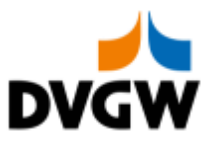

IMD++05G+12G::332'

Bez = Objekt-Bezeichner St = Status Nr = Laufende Segmentnummer im Guide EDIFACT: M=Muss/Mandatory, C=Conditional MaxWdh = Maximale Wiederholung der Segmente/Gruppen Anwendung: R=Erforderlich/Required, O=Optional, Zähler = Nummer der Segmente/Gruppen im Standard Delthängig von/Dependent, N=Nicht benutzt/Not used

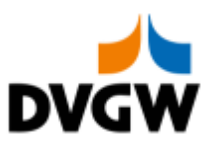

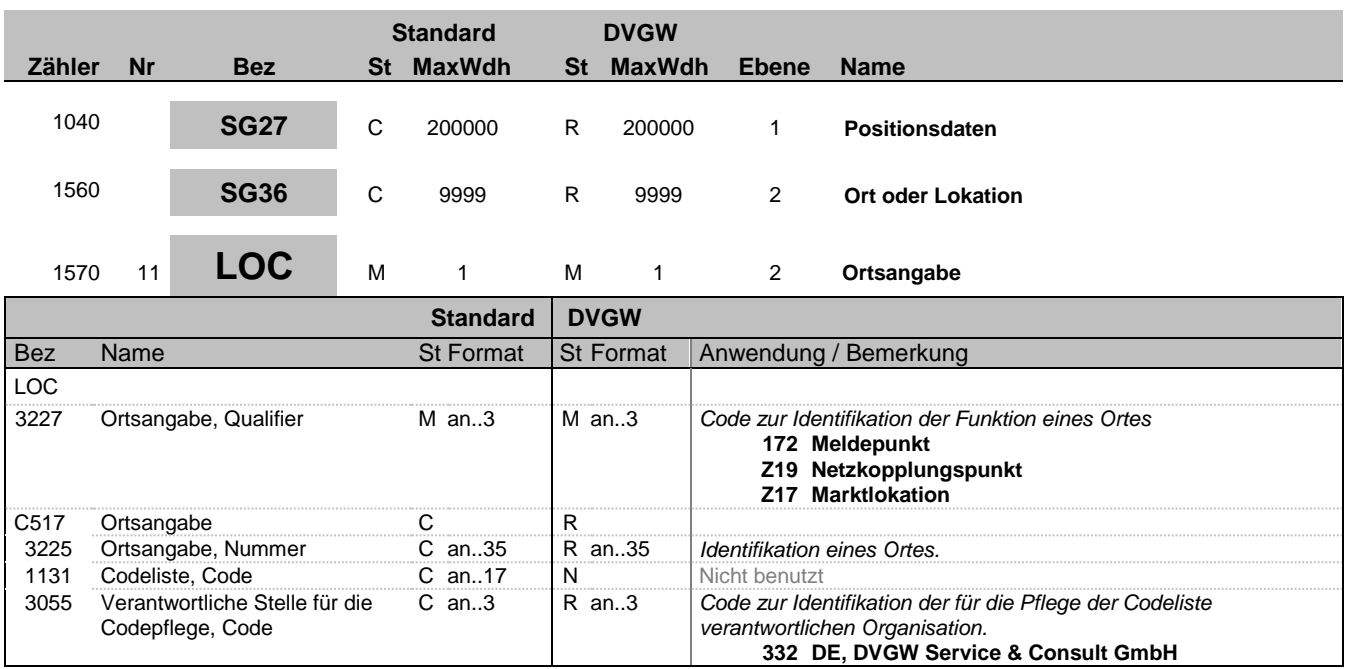

#### **Bemerkung:**

Identifiziert die ortsrelevanten Informationen für die Mengen in diesem LIN-Loop.

Anmerkung deutscher Markt: In Erweiterung des DVGW-Prinzips, nur eine Nachricht je Übertragung (Interchange) zu senden, wird für jeden Ort (LOC) eine separate DVGW-Nachricht verwendet (obwohl die Struktur von SG29 auch mehrere unterschiedliche LOC je Nachricht erlauben würde). D.h. eine NOMRES-Nachricht bezieht sich auf genau einen Ort (LOC).

#### **Beispiel:**

LOC+Z19+37Z701133MH0000B::332'

Bez = Objekt-Bezeichner<br>
Nr = Laufende Segmentnummer im Guide<br>
MaxWdh = Maximale Wiederholung der Segmente/Gruppen Anwendung: R=Erforderlich/Required, O=Optional, Nr = Laufende Segmentnummer im Guide EDIFACT: M=Muss/Mandatory, C=Conditional MaxWdh = Maximale Wiederholung der Segmente/Gruppen Anwendung: R=Erforderlich/Required, O=Optional,

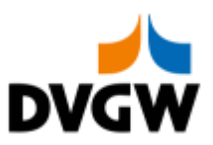

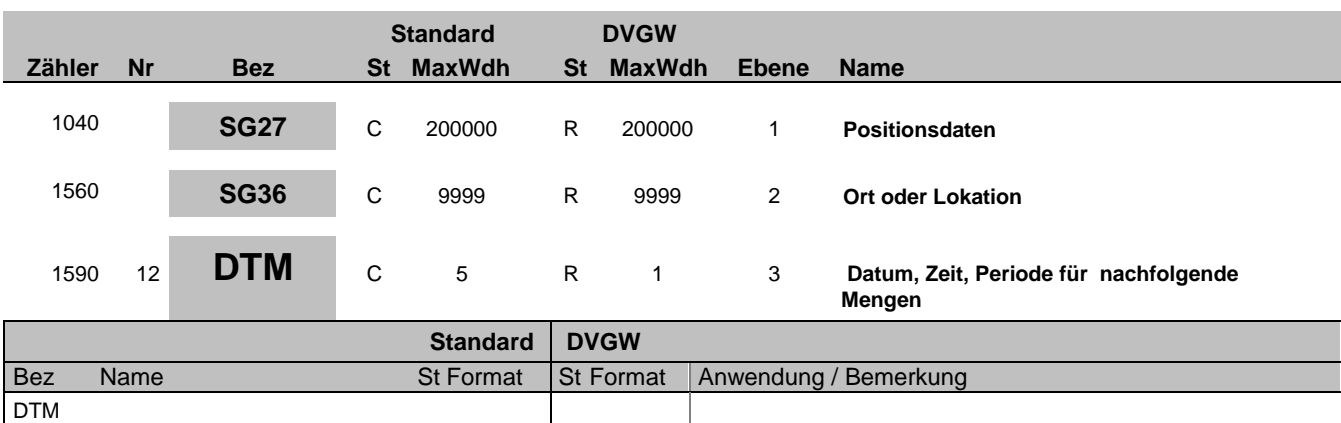

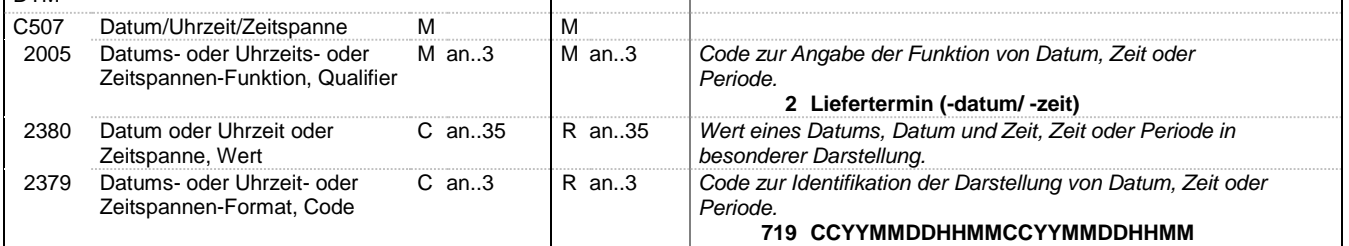

#### **Bemerkung:**

**Beispiel:**

DTM+2:201709150400201709160400:719'

Bez = Objekt-Bezeichner St = Status Nr = Laufende Segmentnummer im Guide EDIFACT: M=Muss/Mandatory, C=Conditional MaxWdh = Maximale Wiederholung der Segmente/Gruppen Anwendung: R=Erforderlich/Required, O=Optional, Zähler = Nummer der Segmente/Gruppen im Standard Delthängig von/Dependent, N=Nicht benutzt/Not used

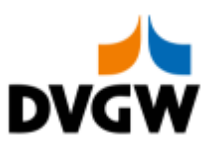

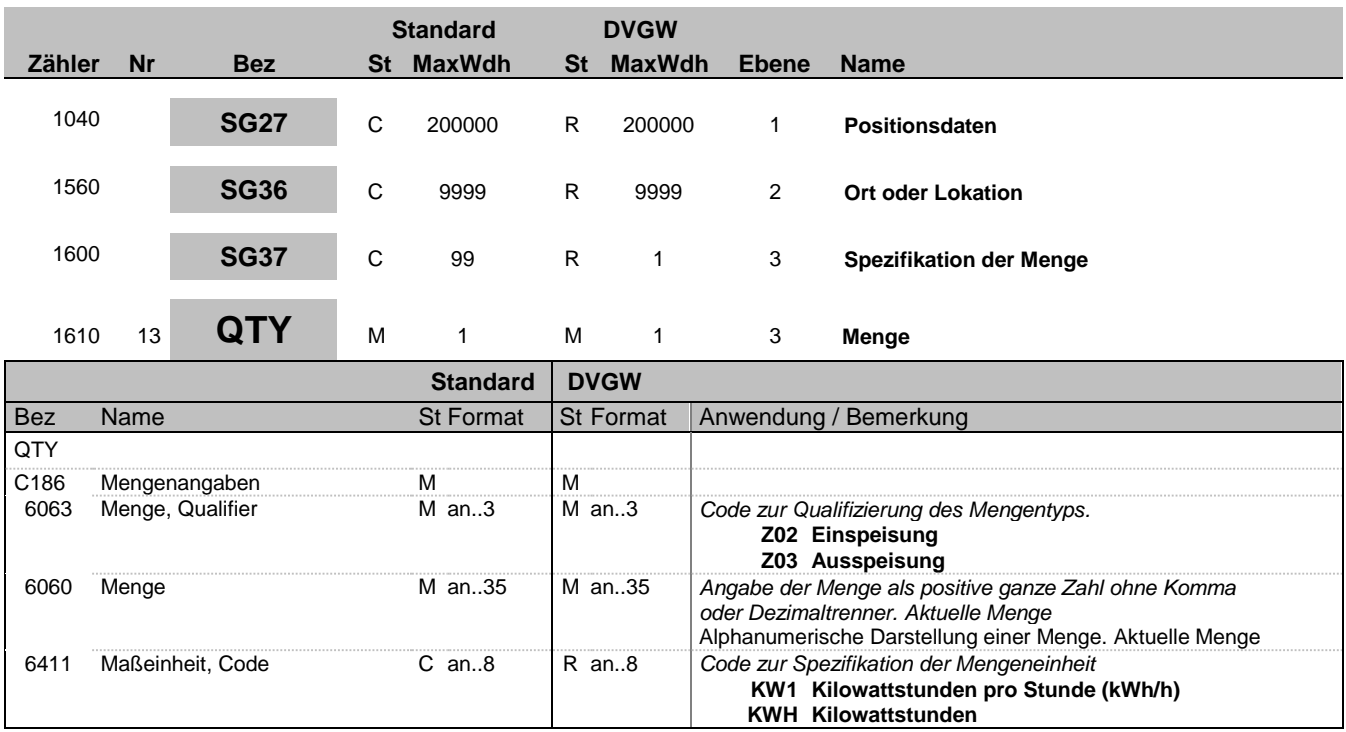

### **Bemerkung:**

Anmerkung deutscher Markt: Zur Erläuterung der Bedeutung von Ein-/Ausspeisung (aus wessen Sicht dies zu betrachten ist) siehe auch Nachrichtenübergreifende Vorgaben und Erläuterungen. Es sind ganze positive Zahlen zu verwenden.

### **Beispiel:**

QTY+Z02:6782:KW1'

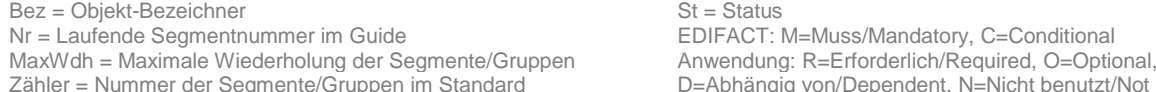

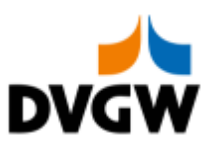

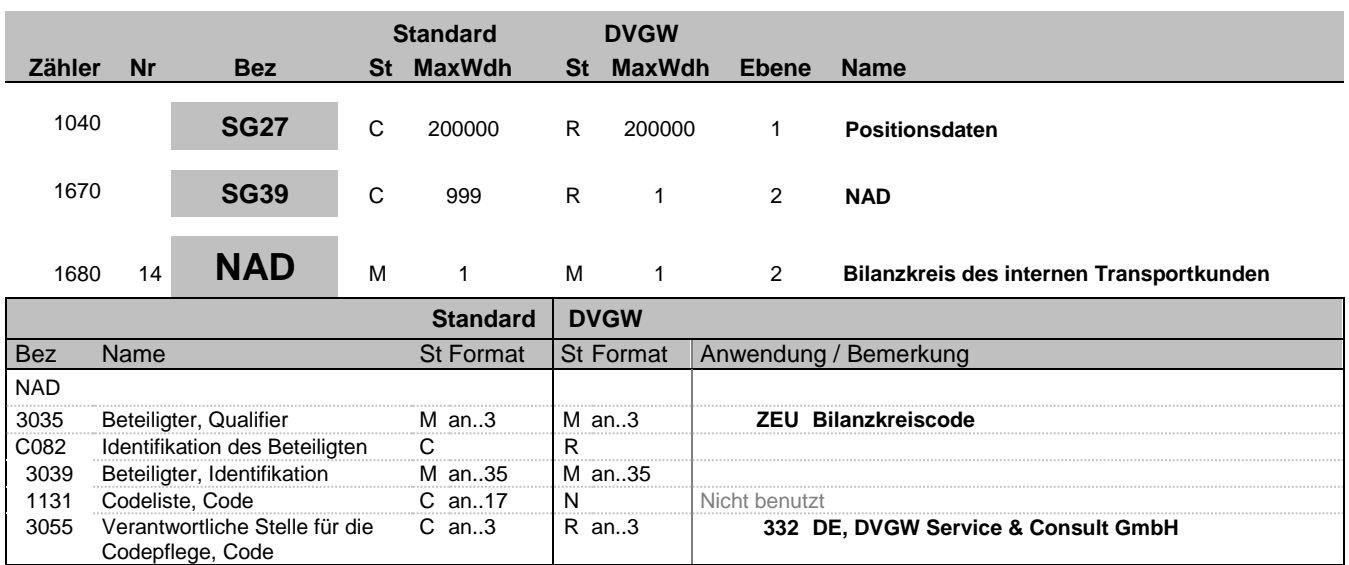

#### **Bemerkung:**

#### **Beispiel:**

NAD+ZEU+BK-CODE-1::332'

Bez = Objekt-Bezeichner St = Status Nr = Laufende Segmentnummer im Guide EDIFACT: M=Muss/Mandatory, C=Conditional MaxWdh = Maximale Wiederholung der Segmente/Gruppen Anwendung: R=Erforderlich/Required, O=Optional, Zähler = Nummer der Segmente/Gruppen im Standard Delthängig von/Dependent, N=Nicht benutzt/Not used

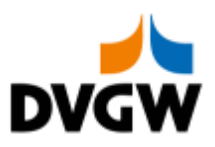

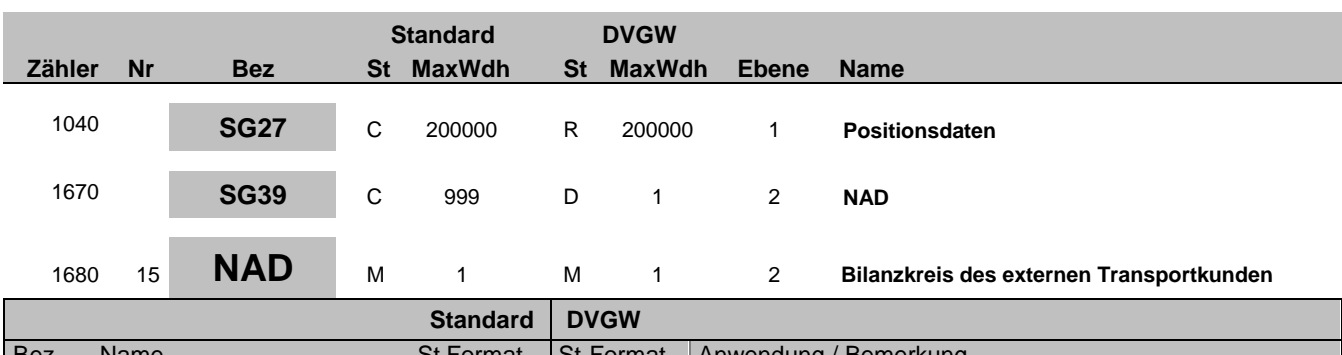

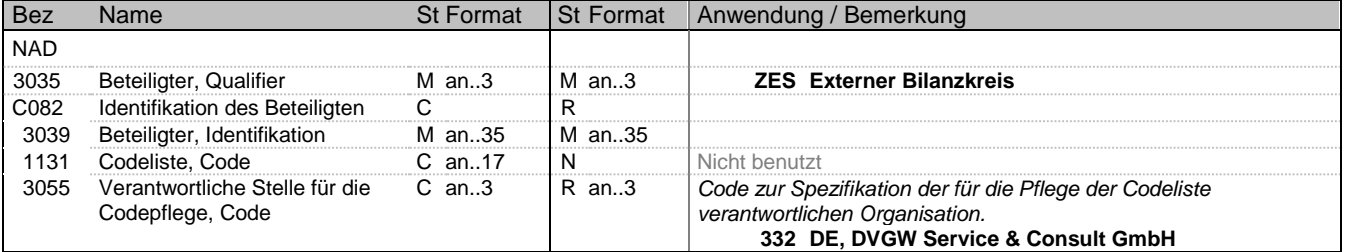

### **Bemerkung:**

das NAD wird genutzt, um interne und externe Bilanzkreise zu identifizieren.

#### **Beispiel:**

NAD+ZES+BK-CODE-2::332'

Bez = Objekt-Bezeichner St = Status Nr = Laufende Segmentnummer im Guide EDIFACT: M=Muss/Mandatory, C=Conditional MaxWdh = Maximale Wiederholung der Segmente/Gruppen Anwendung: R=Erforderlich/Required, O=Optional, <u>Die Einfact</u>: M=Muss/Mandatory, C=Conditional<br>
Nr = Laufende Segmentummer im Guide<br>
MaxWdh = Maximale Wiederholung der Segmente/Gruppen Anwendung: R=Erforderlich/Required, O=Optional,<br>
Zähler = Nummer der Segmente/Gruppe

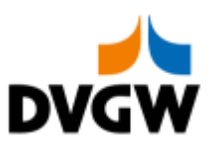

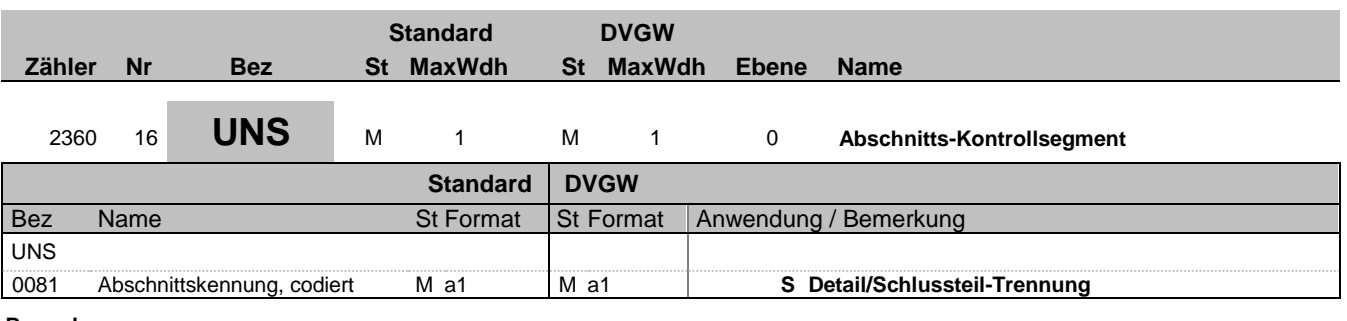

### **Bemerkung:**

**Beispiel:**

UNS+S'

Bez = Objekt-Bezeichner St = Status Nr = Laufende Segmentnummer im Guide EDIFACT: M=Muss/Mandatory, C=Conditional MaxWdh = Maximale Wiederholung der Segmente/Gruppen Anwendung: R=Erforderlich/Required, O=Optional, Zähler = Nummer der Segmente/Gruppen im Standard Deabhängig von/Dependent, N=Nicht benutzt/Not used

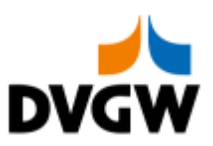

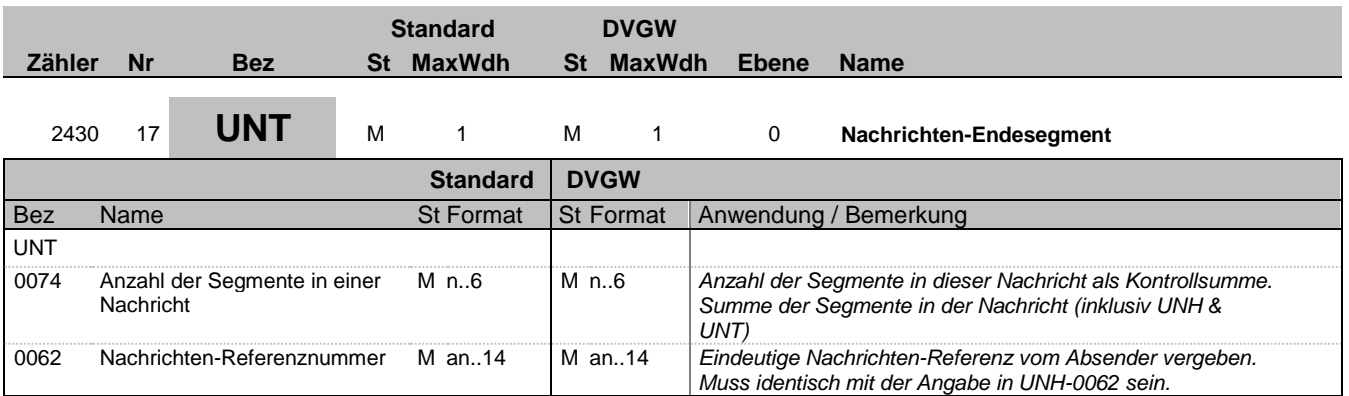

### **Bemerkung:**

**Beispiel:**

UNT+24+1'

Bez = Objekt-Bezeichner St = Status Nr = Laufende Segmentnummer im Guide EDIFACT: M=Muss/Mandatory, C=Conditional MaxWdh = Maximale Wiederholung der Segmente/Gruppen Anwendung: R=Erforderlich/Required, O=Optional, Zähler = Nummer der Segmente/Gruppen im Standard D=Abhängig von/Dependent, N=Nicht benutzt/Not used

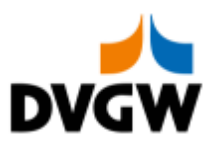

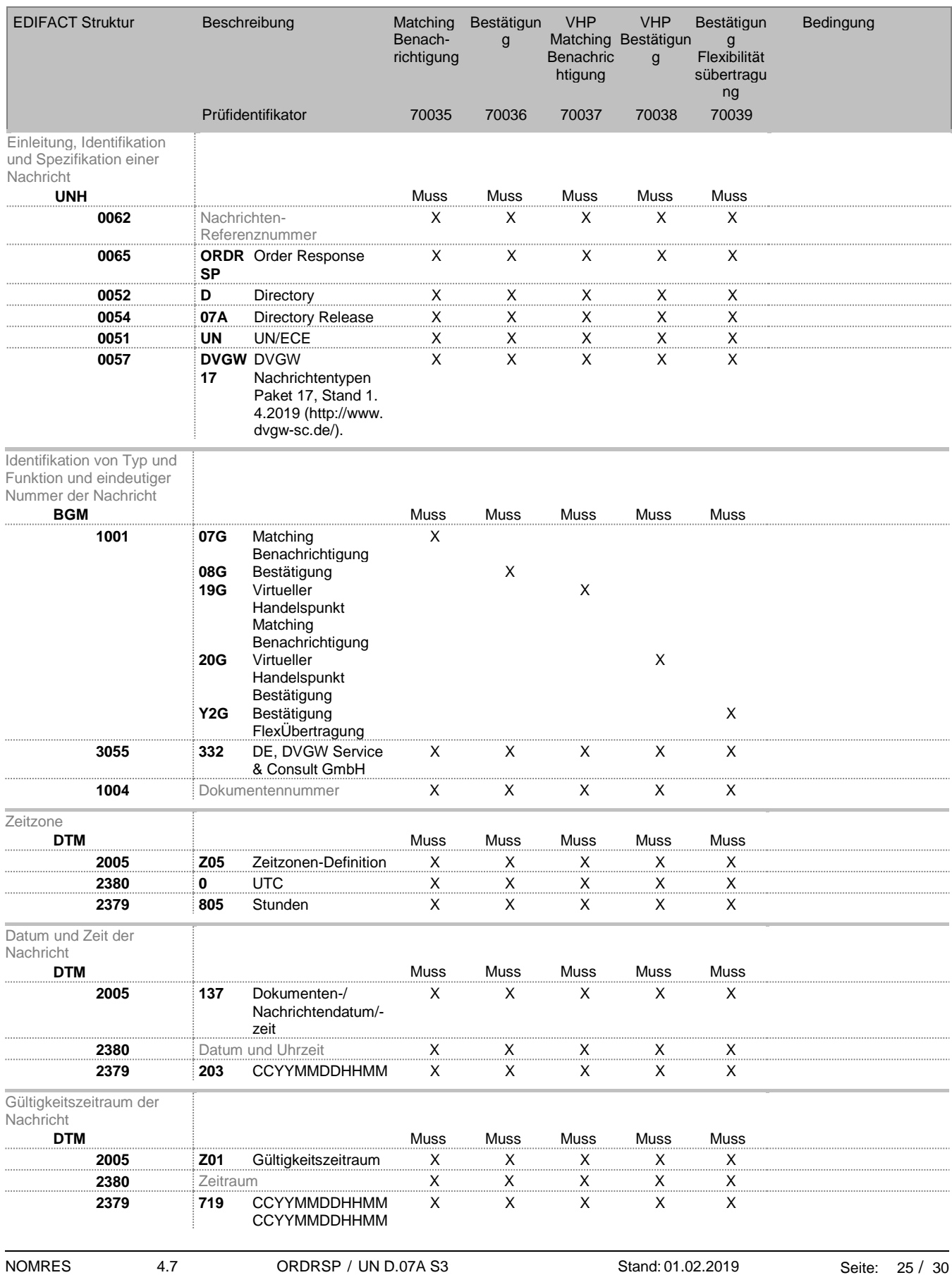

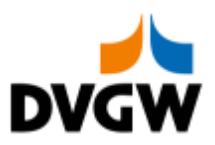

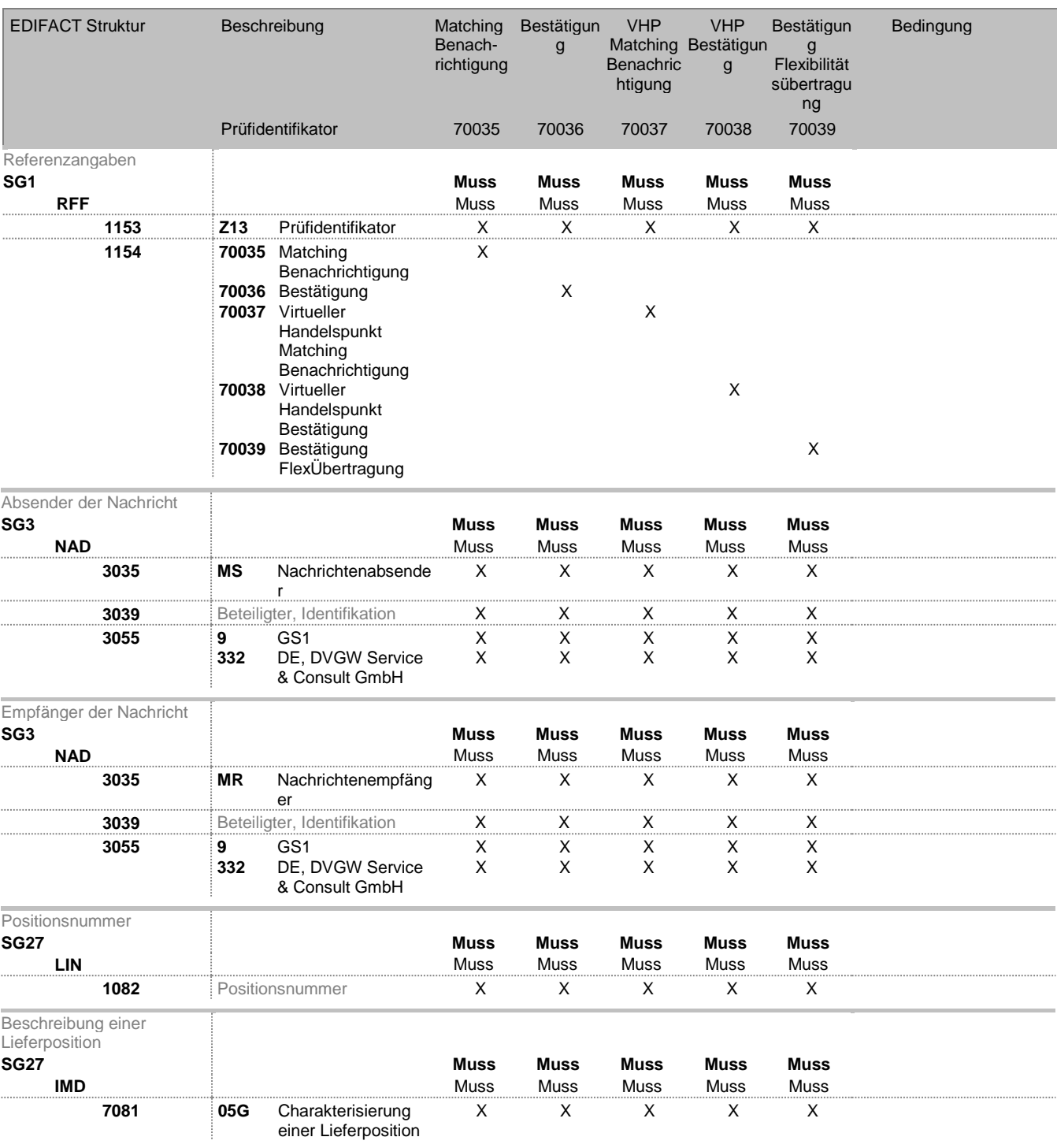

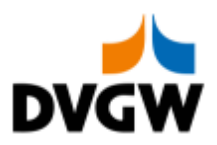

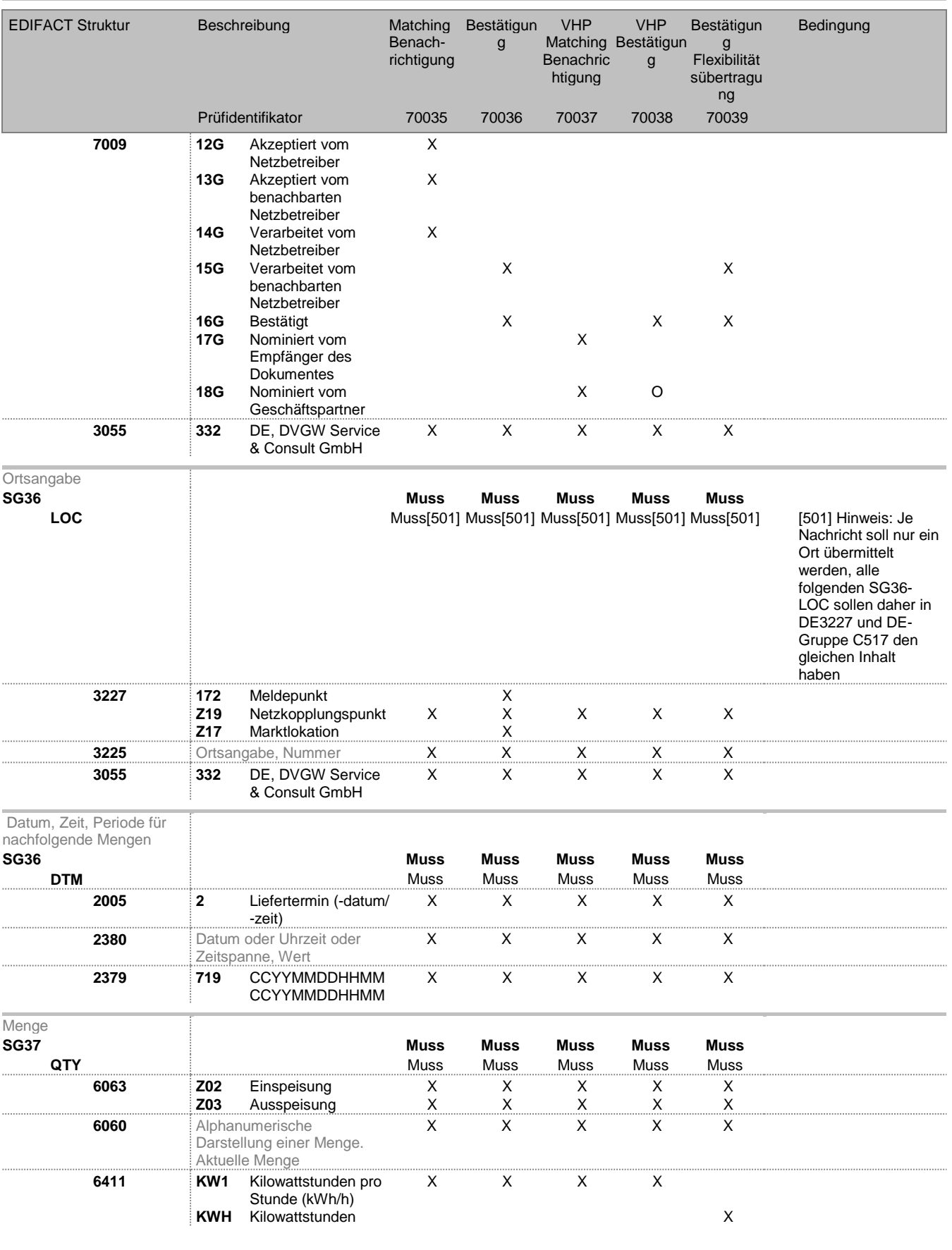

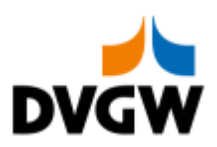

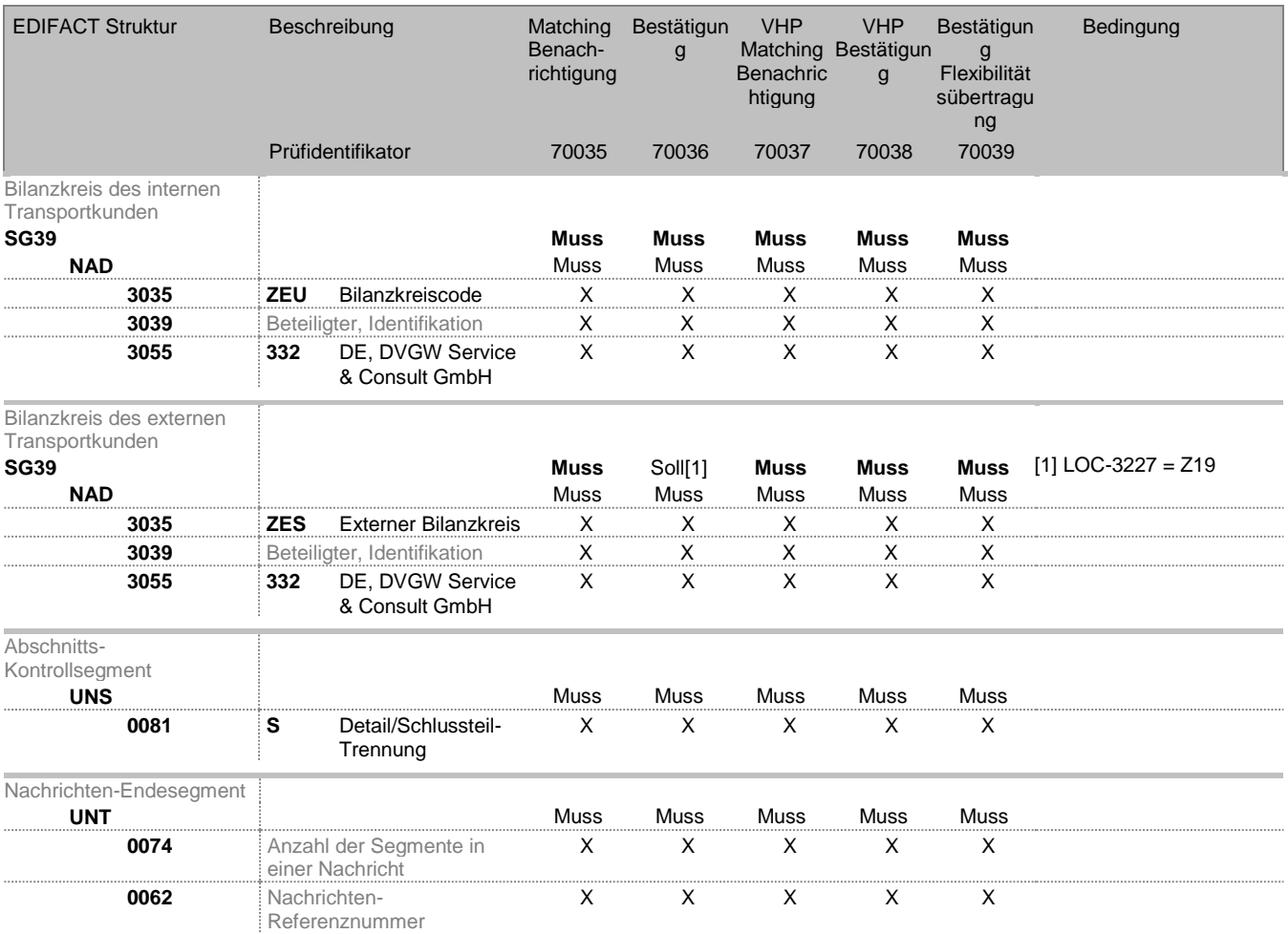

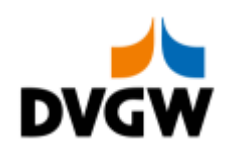

# **5 Änderungsnachweis**

<span id="page-28-0"></span>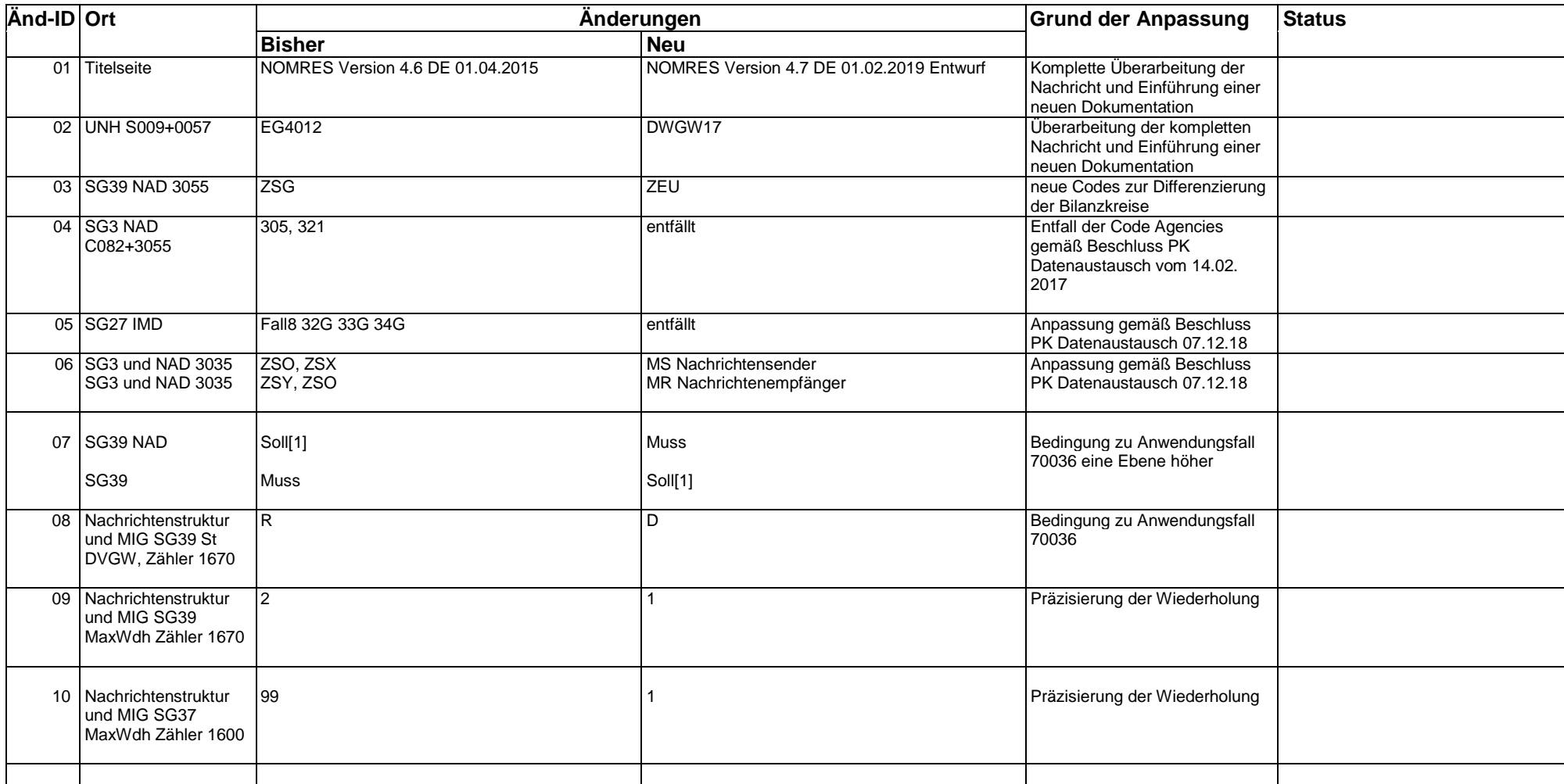

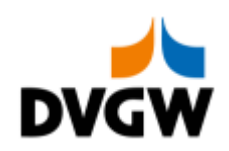

# **5 Änderungsnachweis**

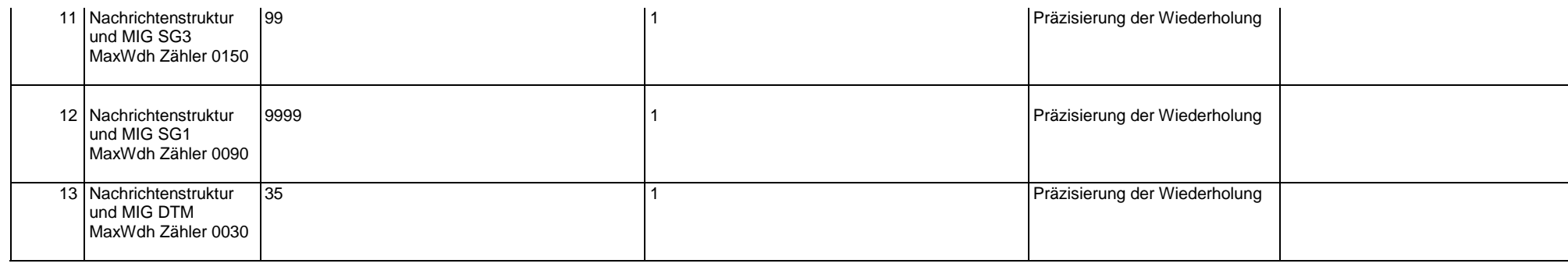